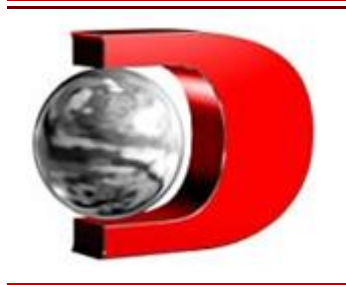

Saiba como emitir certidão negativa de débitos relativos aos tributos federais

**Certidão comprova a regularidade fiscal da empresa diante de órgãos governamentais.** 23/08/2023

A obtenção da Certidão Negativa de Débitos (CND) é uma etapa importante para empresas e indivíduos que desejam comprovar sua regularidade fiscal diante dos órgãos governamentais e entidades financeiras.

A CND é frequentemente exigida em transações imobiliárias, participações em licitações e contratos públicos, obtenção de financiamentos e créditos, participação em concursos públicos, processos judiciais, renovação de alvarás e licenças, entre outros casos.

Por isso, o Contábeis te explica o processo para emitir a Certidão Negativa de Débitos relativos aos tributos federais, fornecendo informações essenciais para garantir a conformidade e tranquilidade financeira.

Como emitir CND?

O primeiro passo para emitir a CND é acessar o Centro Virtual de Atendimento ao Contribuinte da Receita Federal do Brasil (e-CAC). Para isso, é necessário possuir um **certificado digital** ou um código de acesso.

Após entrar no e-CAC, busque pelo serviço de "certidões e situação fiscal". Este serviço permitirá que você obtenha diversas informações sobre a sua situação fiscal, incluindo a emissão da Certidão Negativa de Débitos.

Dentro do serviço de certidões e situação fiscal, selecione a opção de emissão de Certidão Negativa de Débitos relativos aos tributos federais.

Você precisará fornecer informações específicas para que a Receita Federal possa verificar sua situação fiscal. Geralmente, será necessário informar o número do Cadastro de Pessoa Física (CPF) ou Cadastro Nacional de Pessoa Jurídica **(CNPJ)** da pessoa física ou jurídica que está solicitando a certidão.

Após inserir os dados necessários, o sistema realizará uma verificação automática para identificar a existência de débitos em aberto. Se não houver pendências, você terá a opção de emitir a Certidão Negativa de Débitos imediatamente.

E por fim, baixe a Certidão Negativa de Débitos em formato digital. É importante fazer o download e armazenar esse documento de forma segura, pois ele pode ser exigido em transações financeiras, processos judiciais, licitações e outras situações legais.

Publicado por **DANIELLE NADER**